## Love

이루마 연주

## 이루마의 6집 'P.N.O.N.I' (2008.10)수록곡

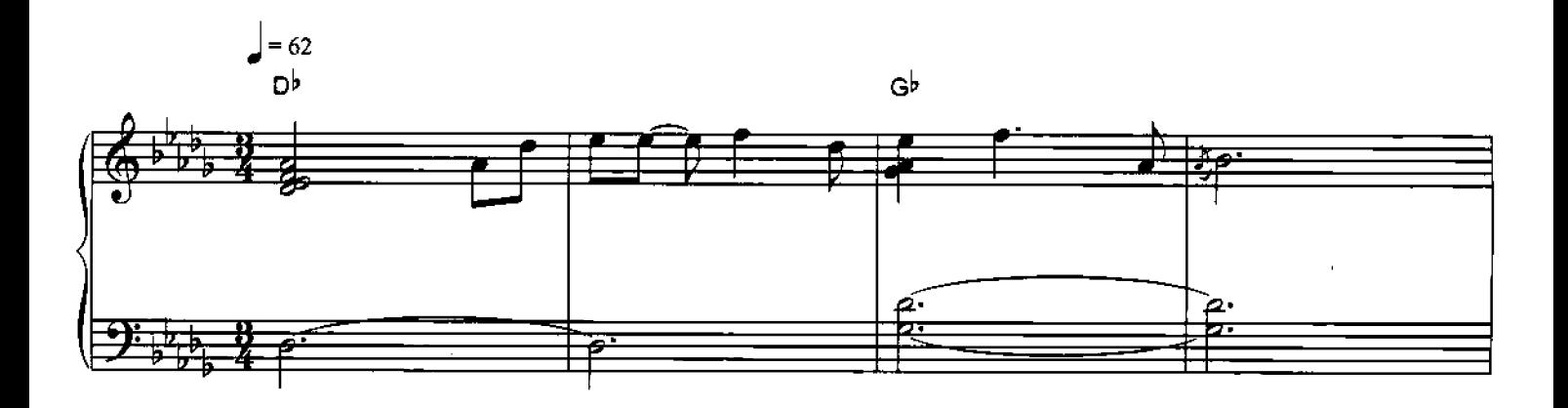

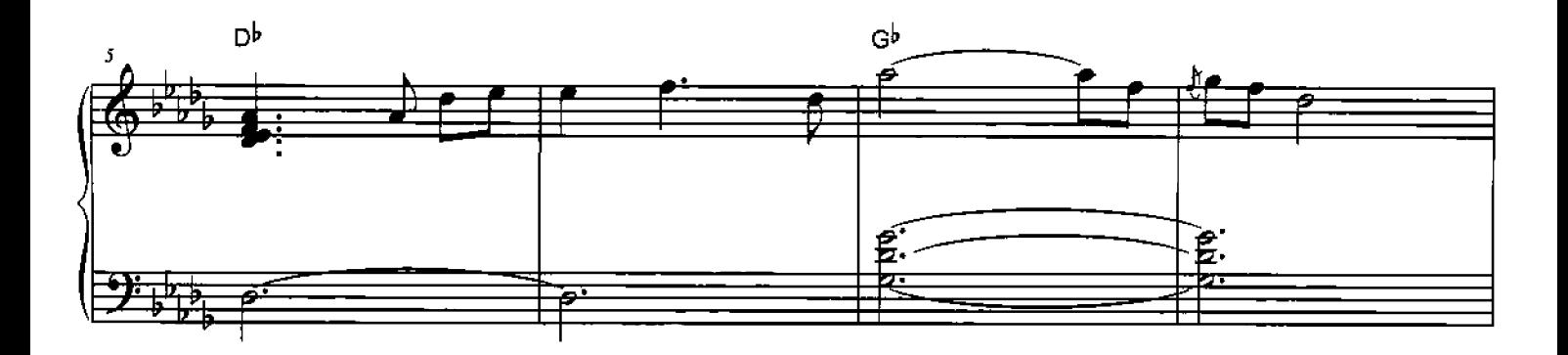

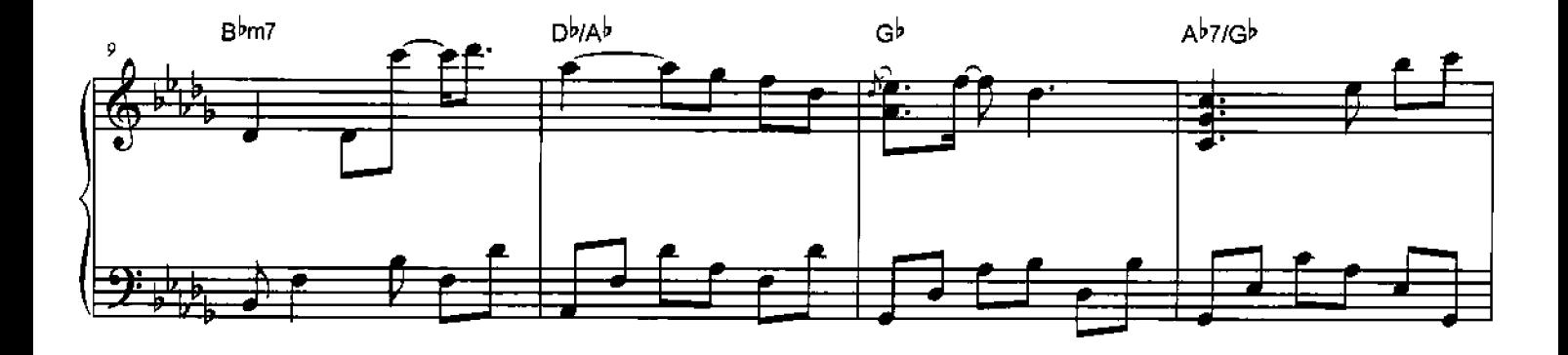

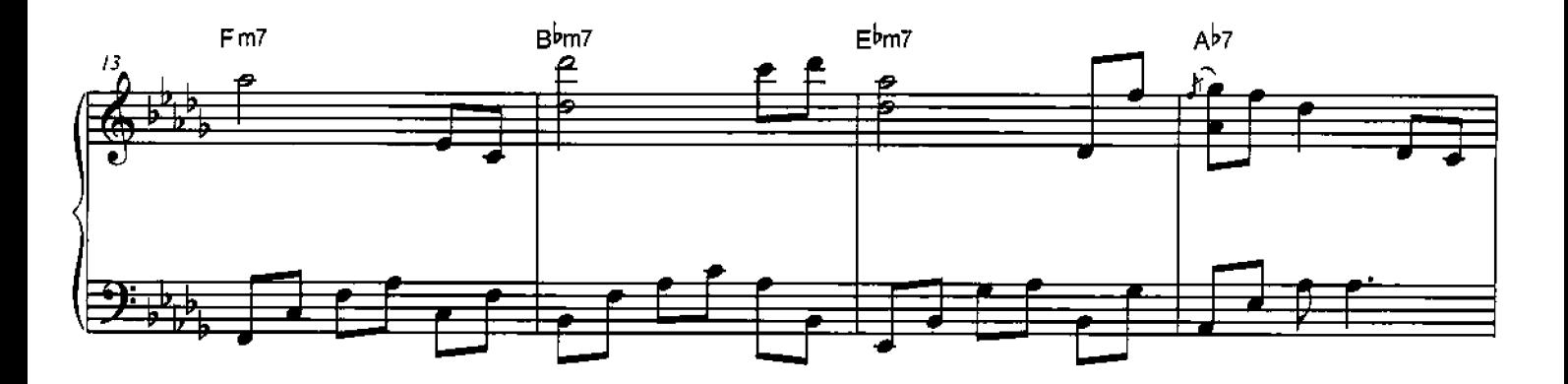

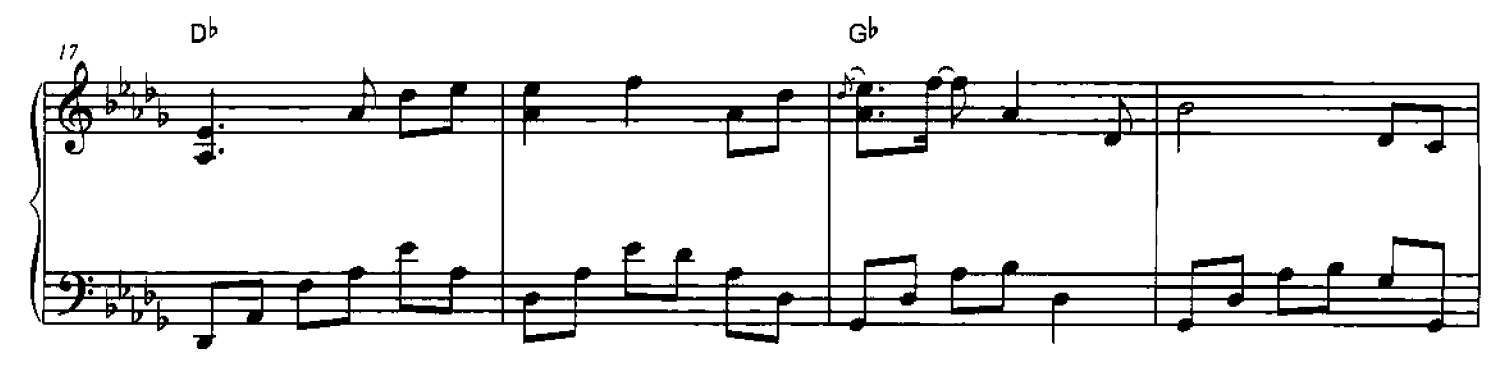

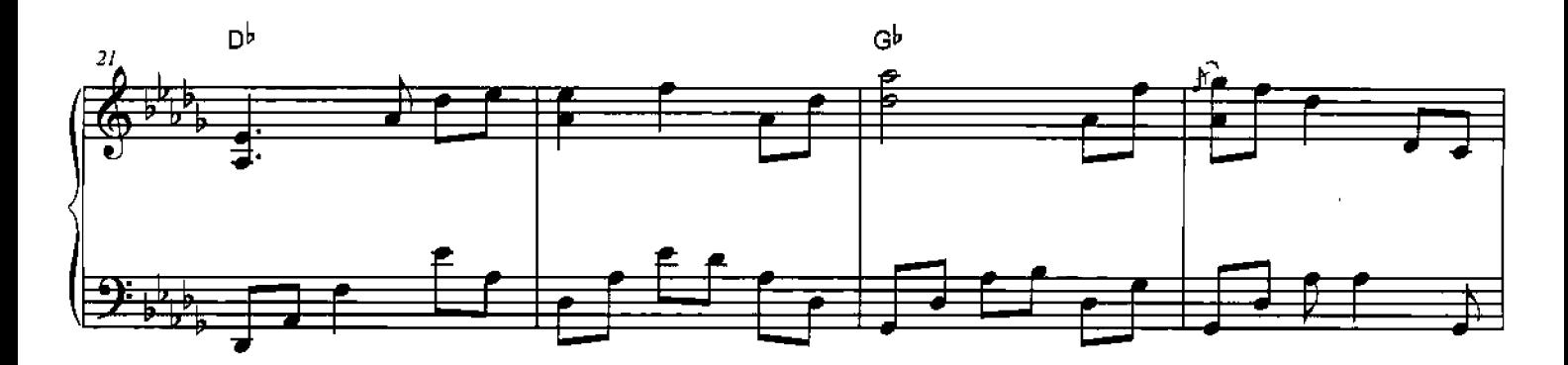

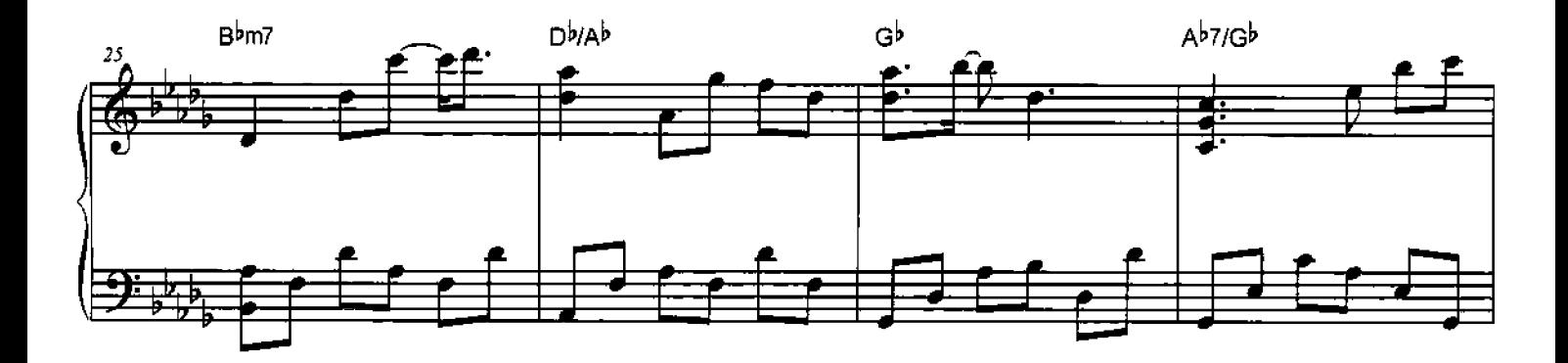

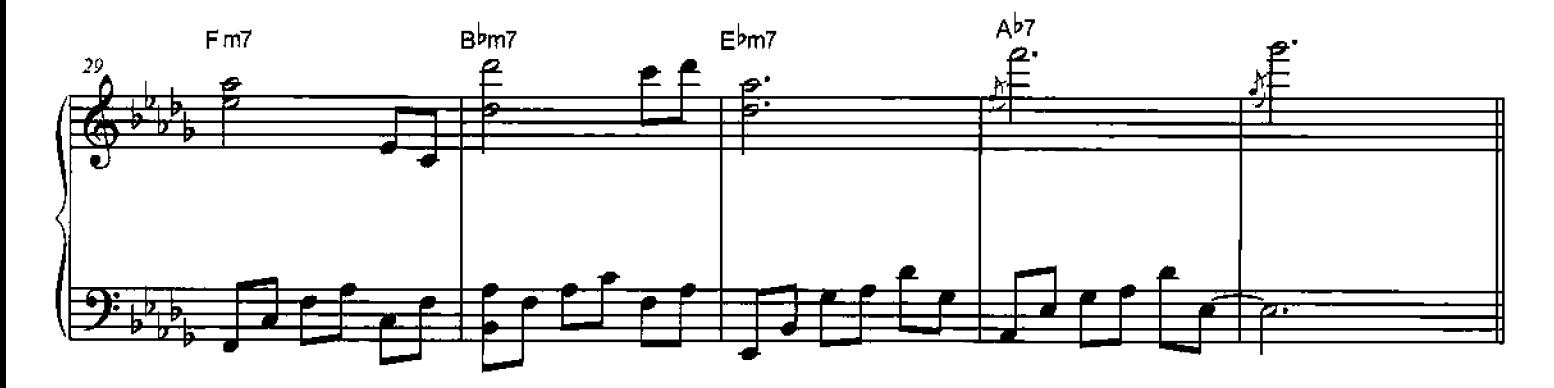

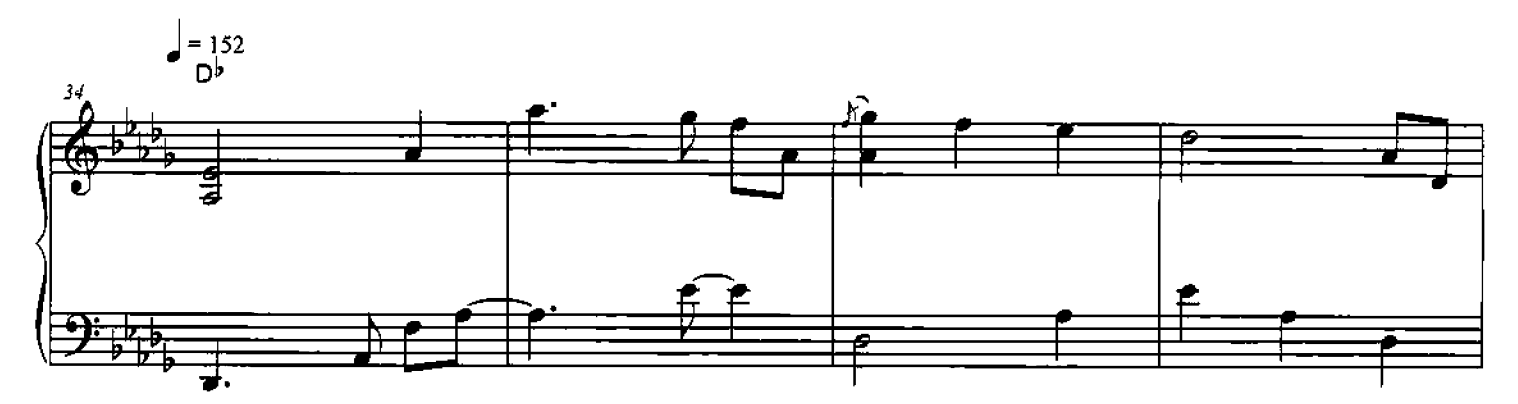

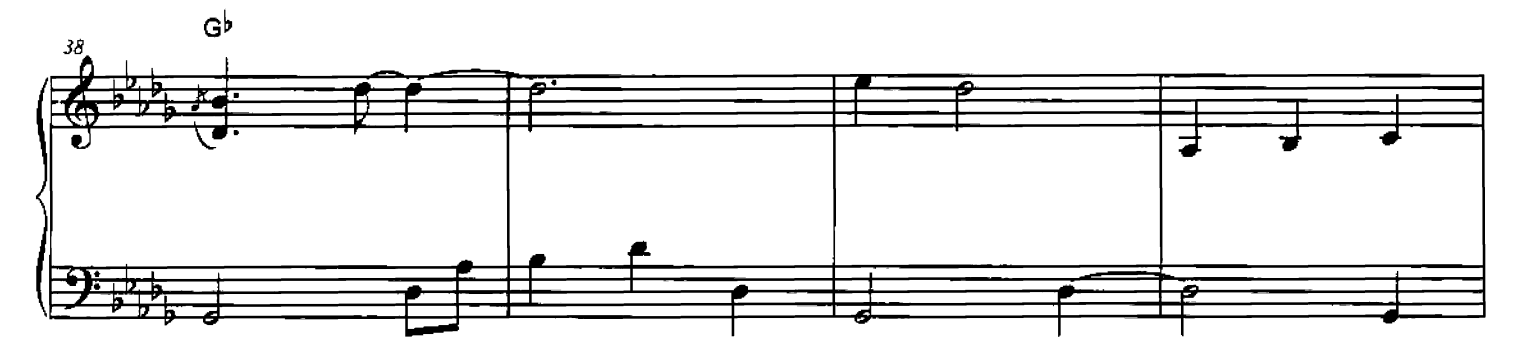

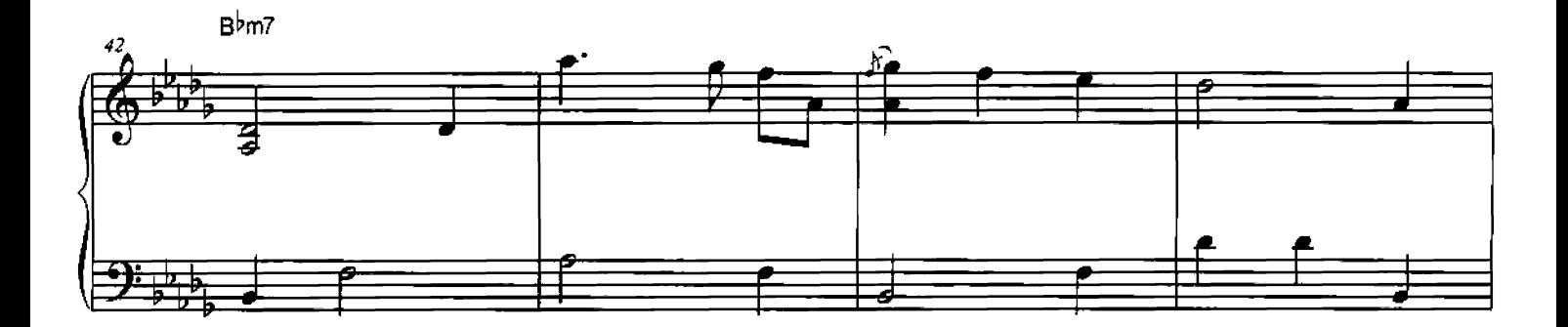

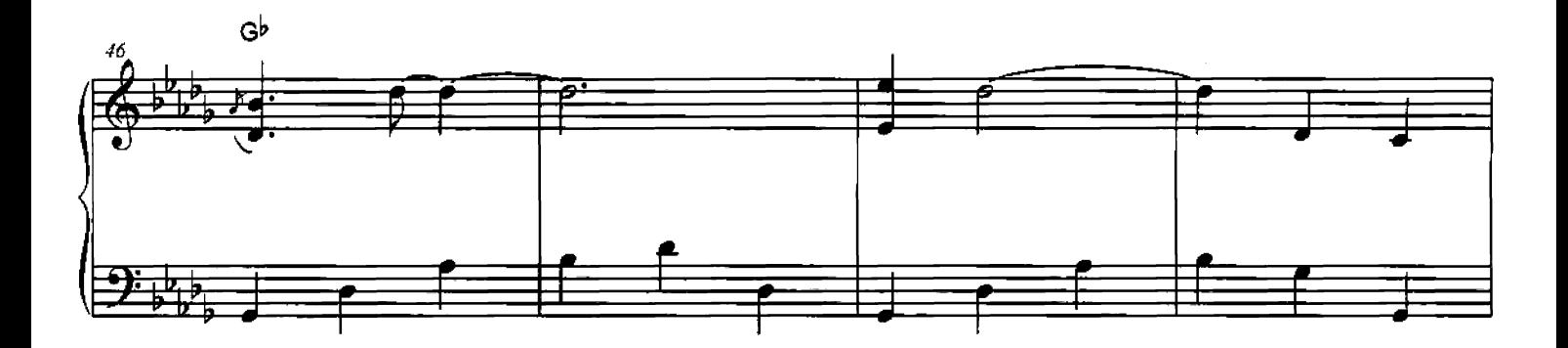

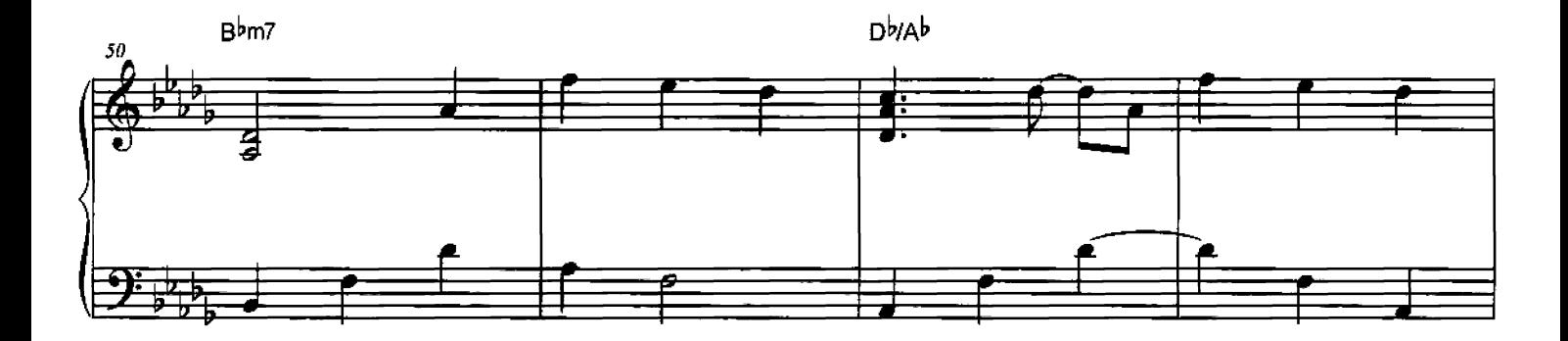

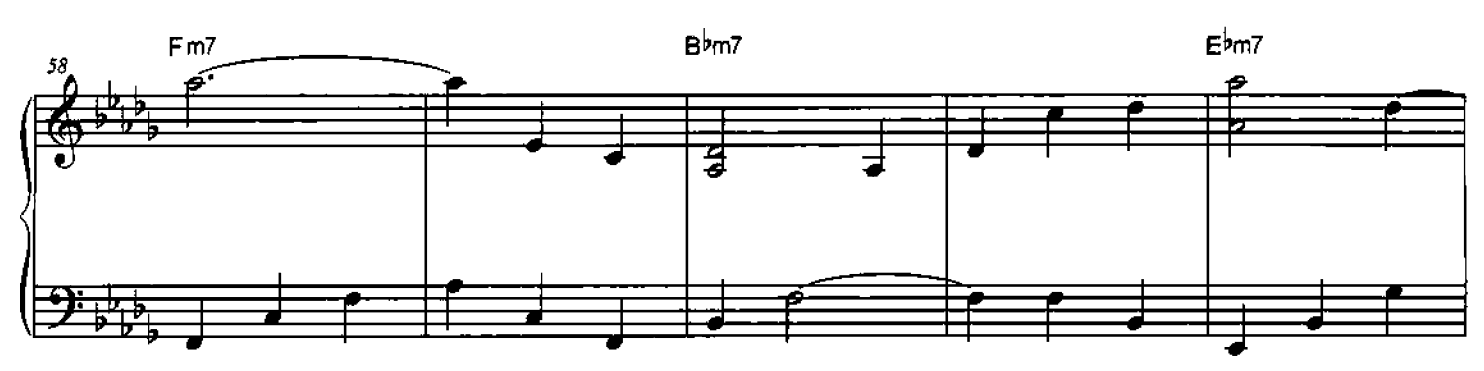

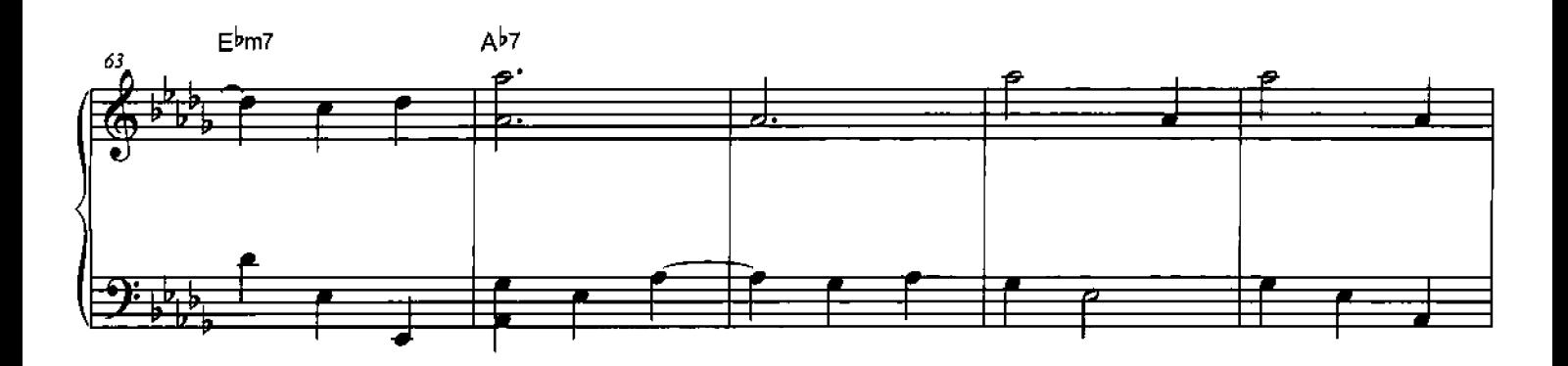

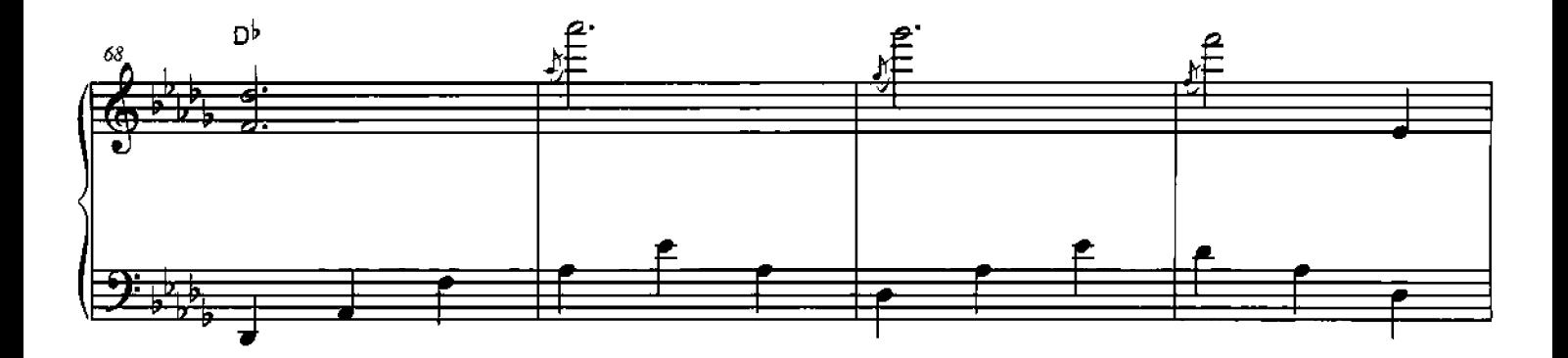

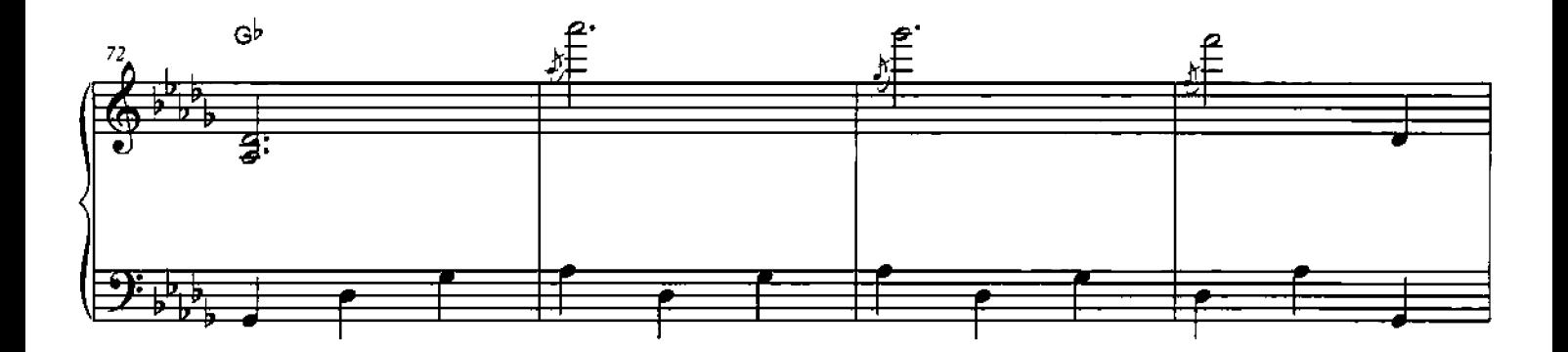

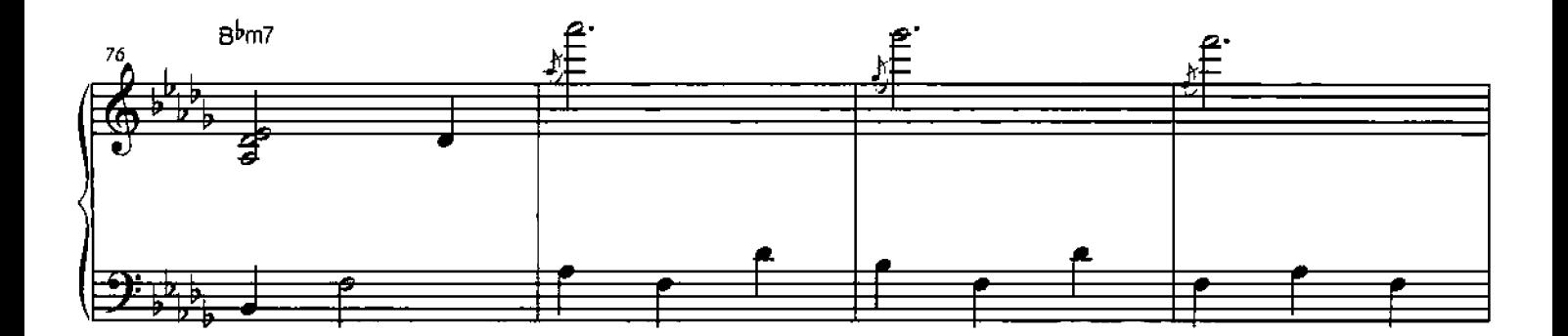

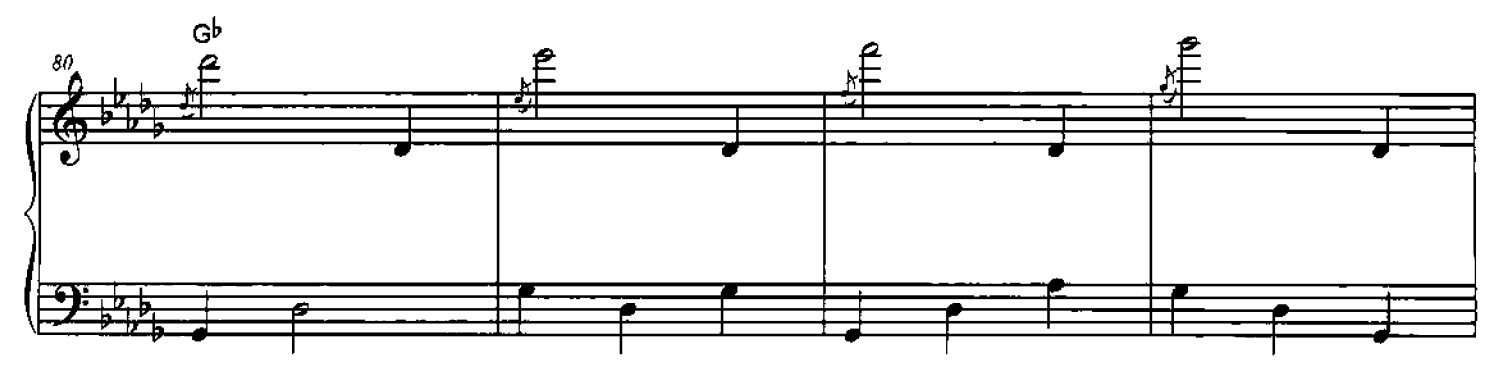

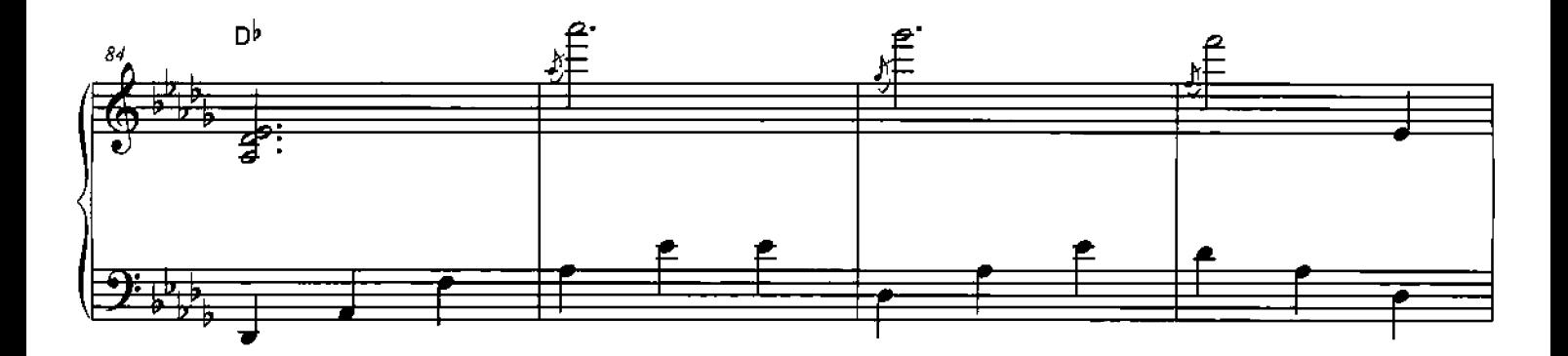

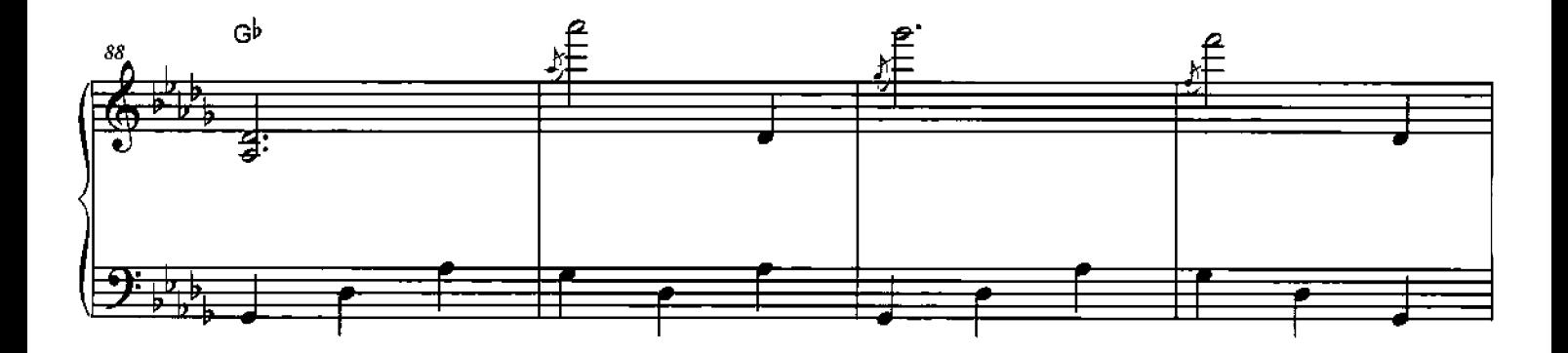

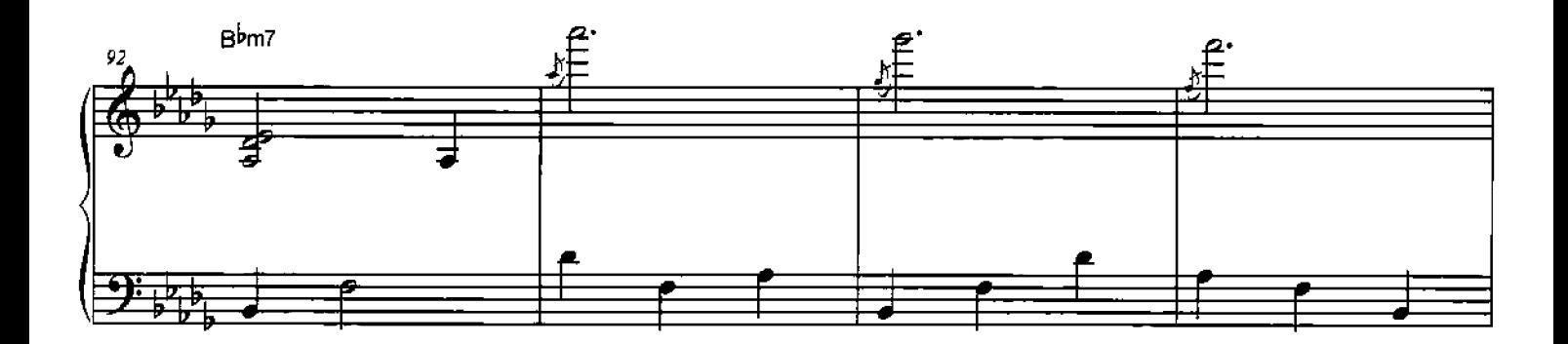

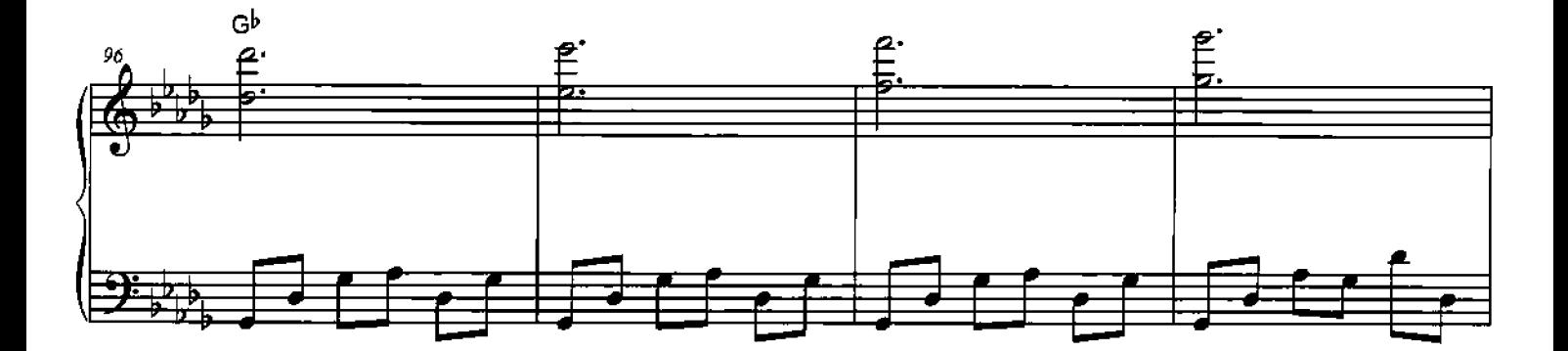

Love

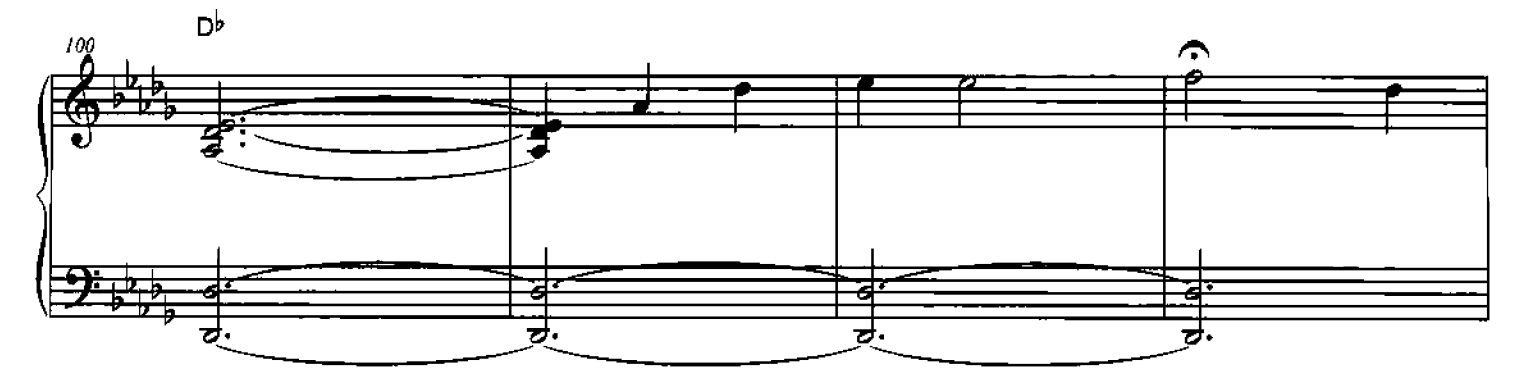

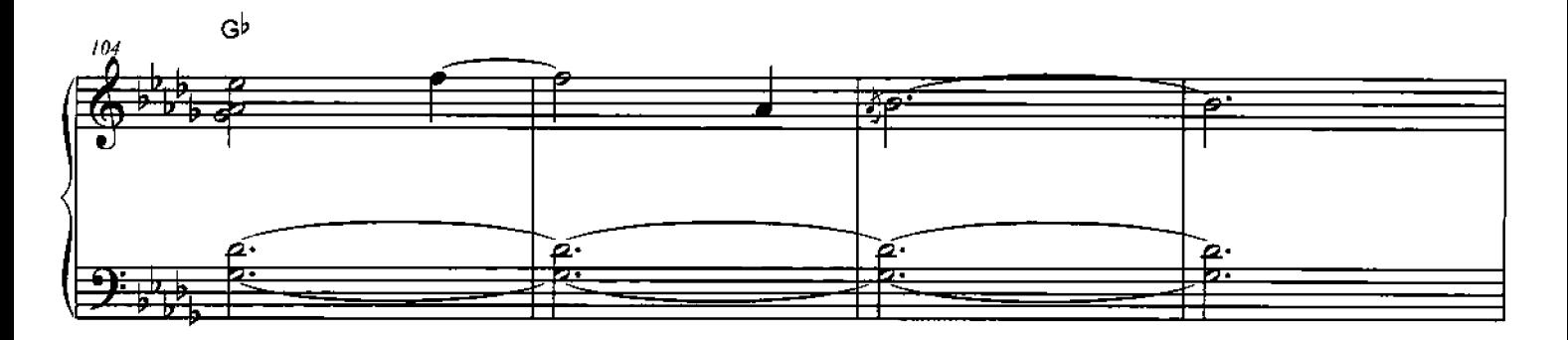

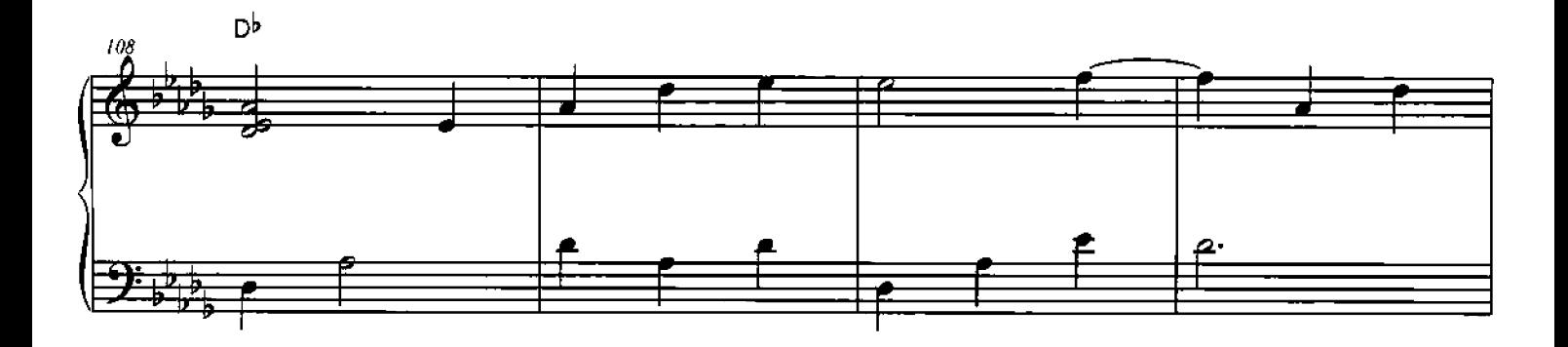

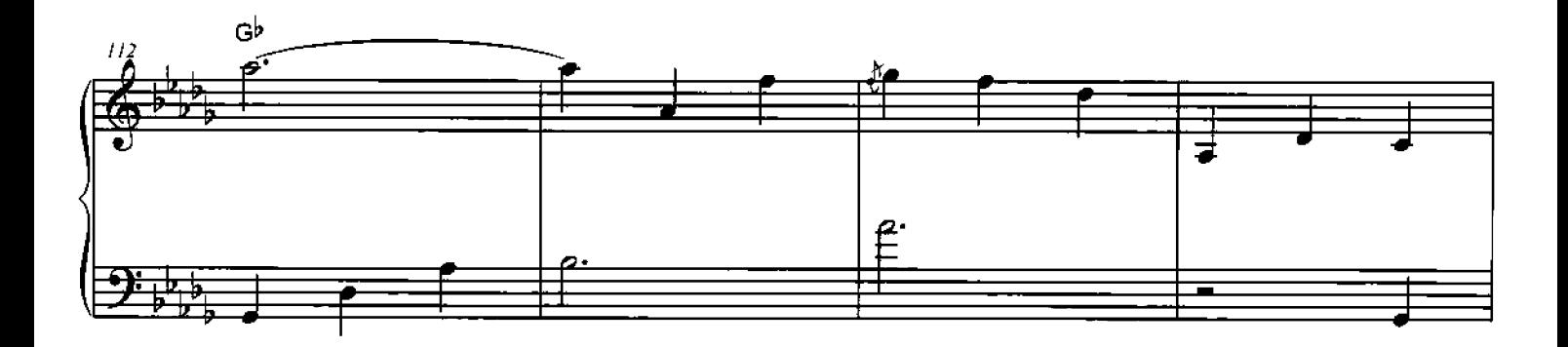

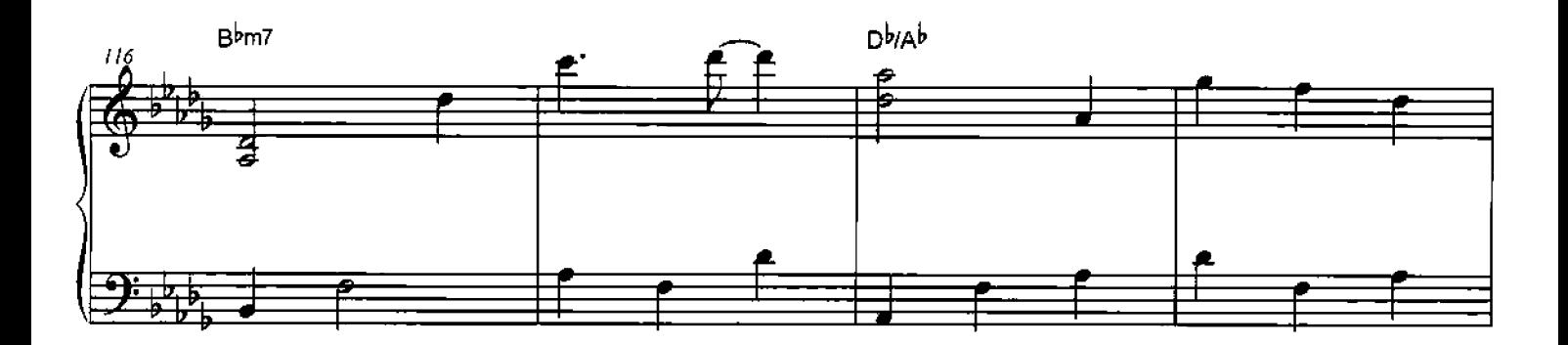

Love

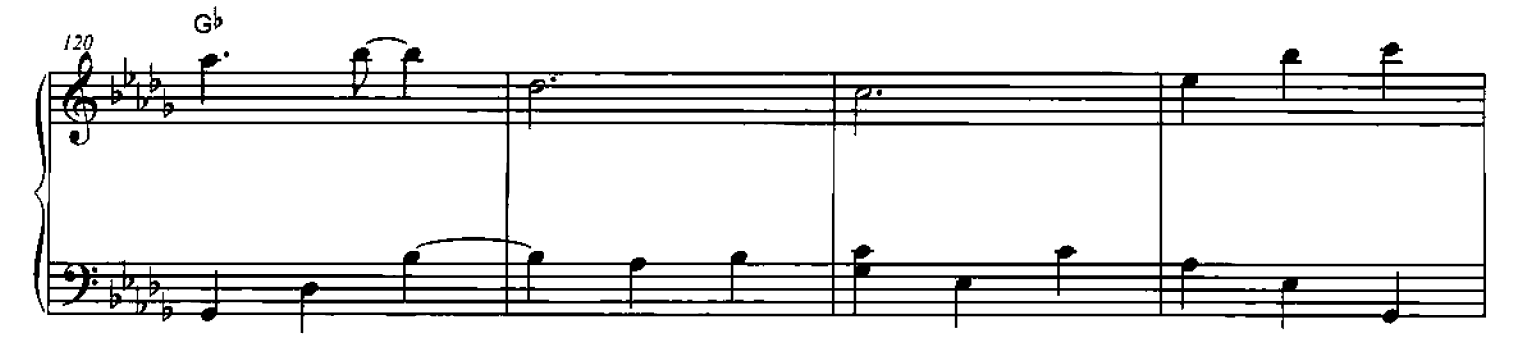

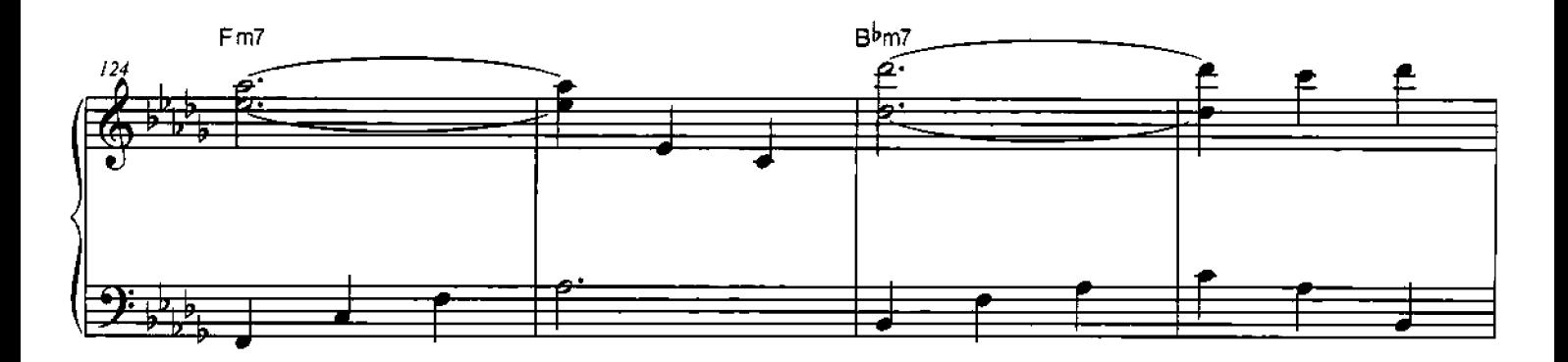

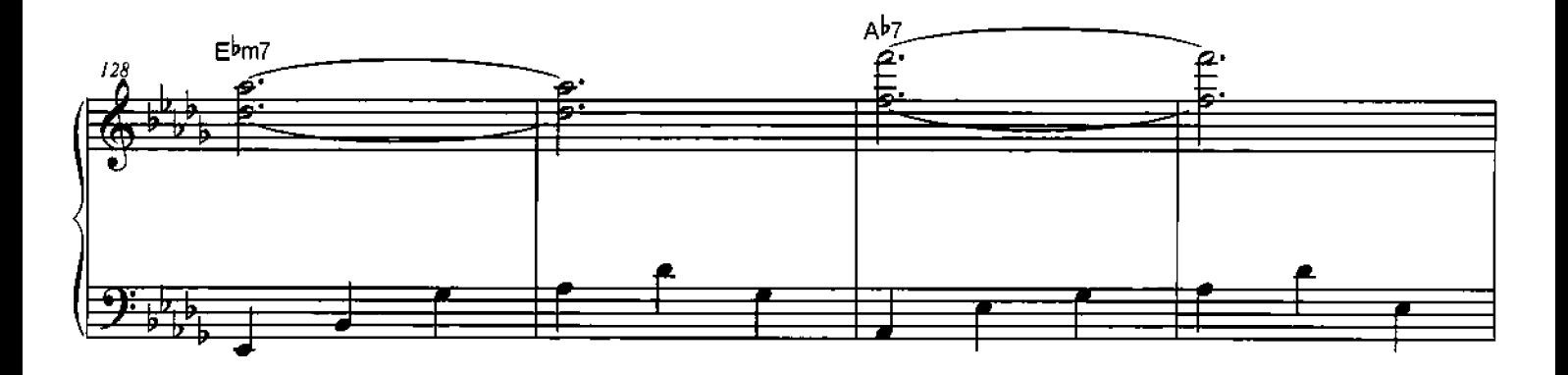

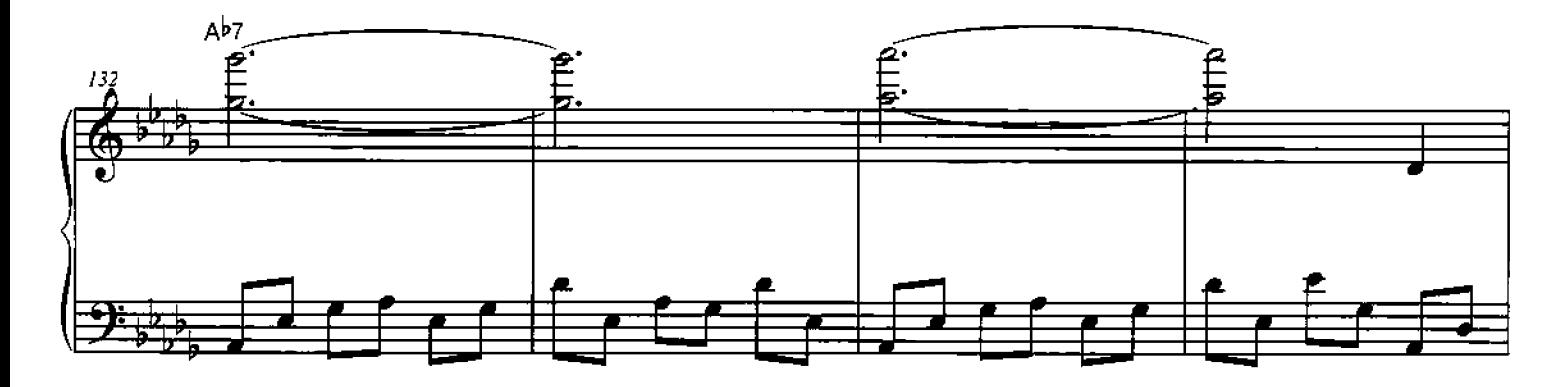

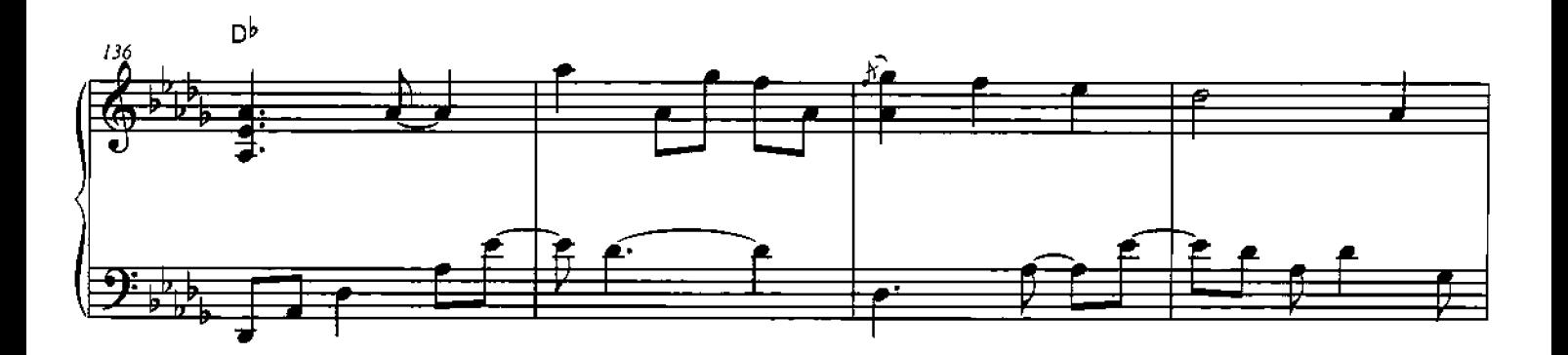

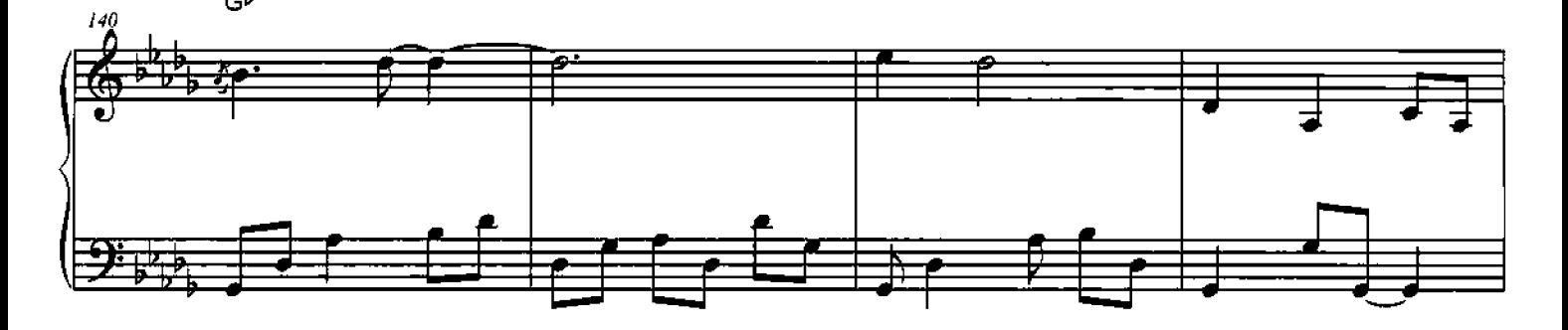

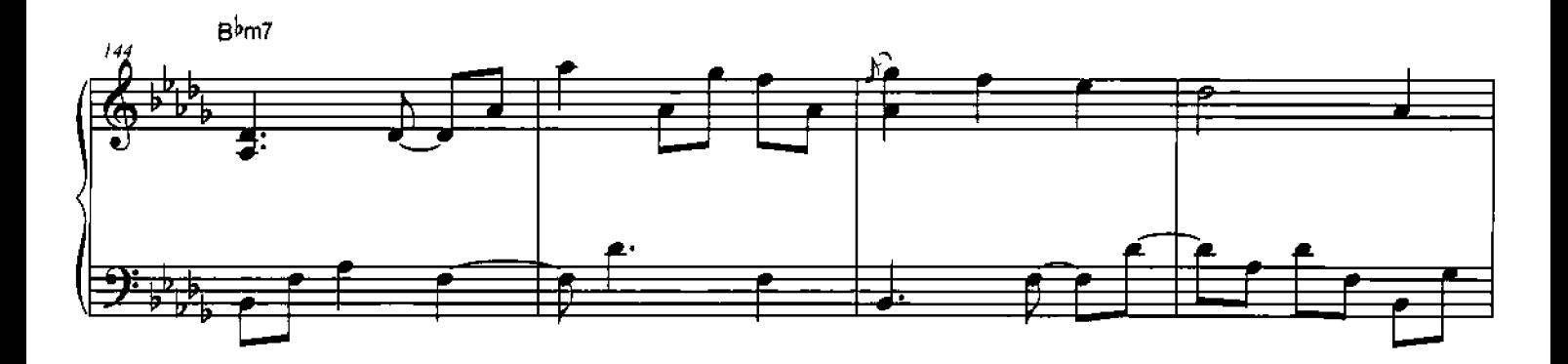

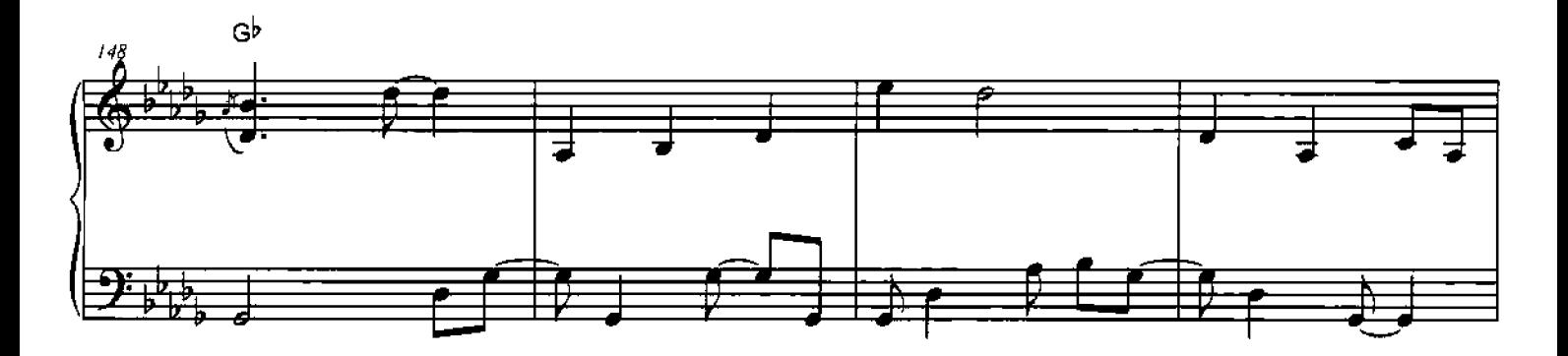

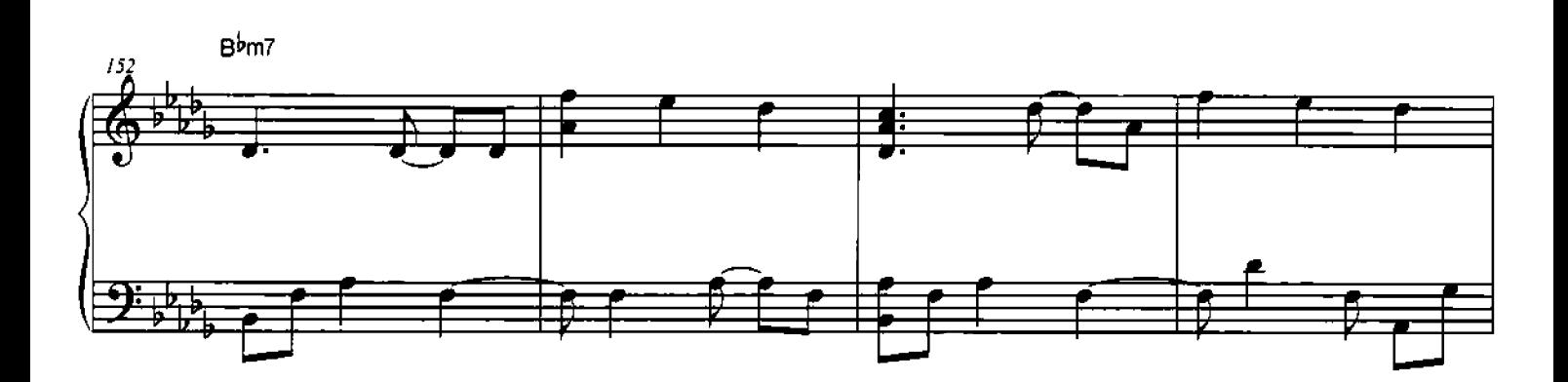

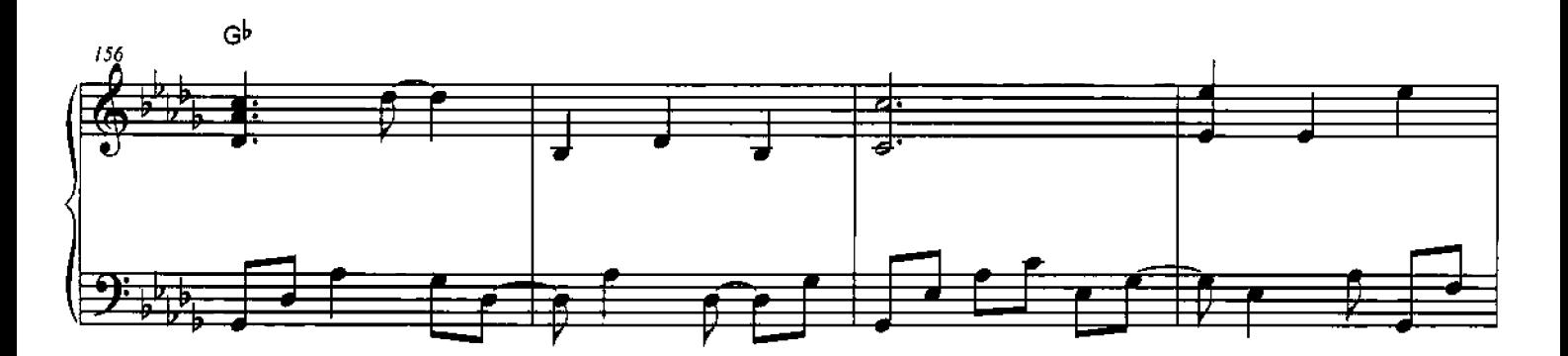

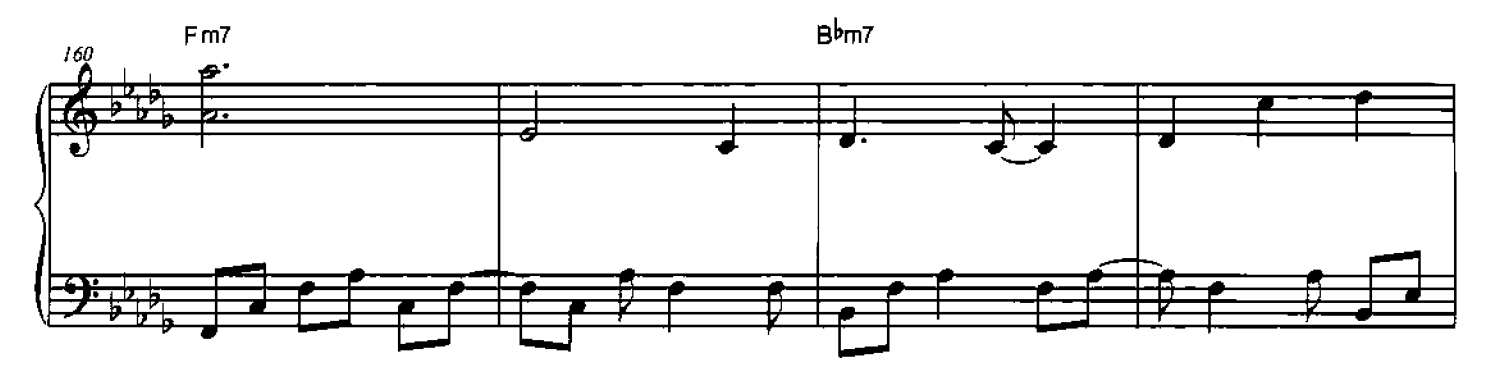

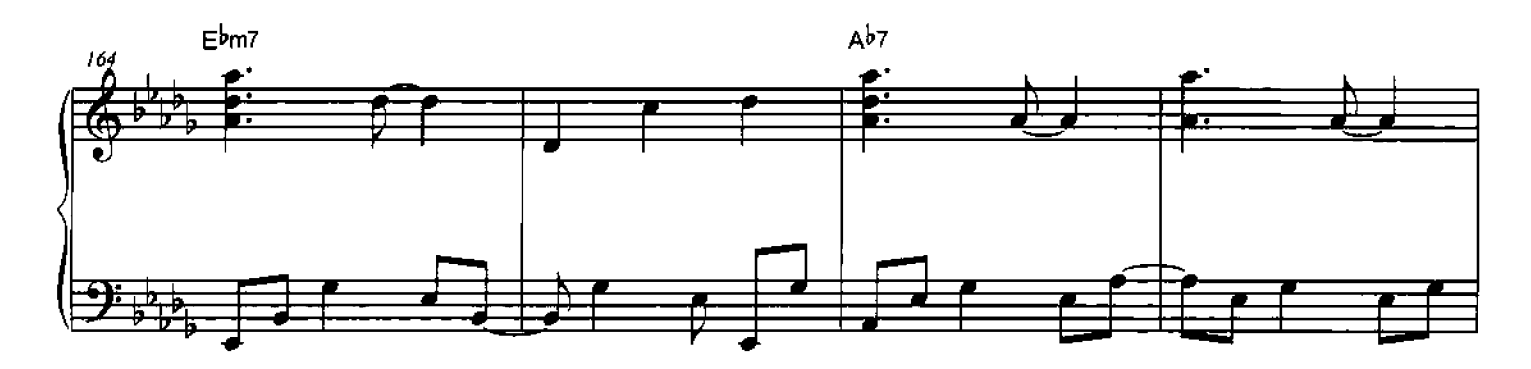

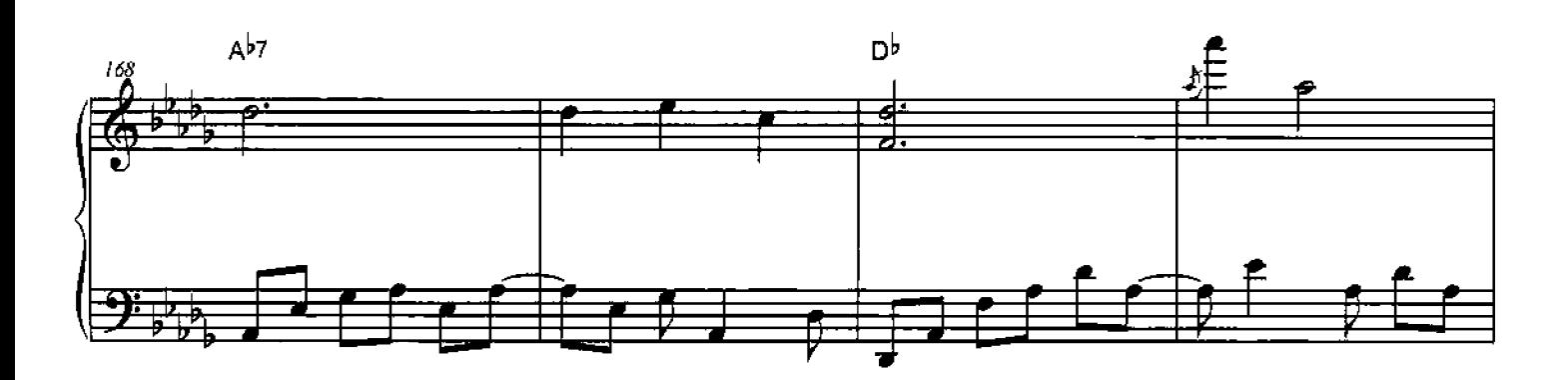

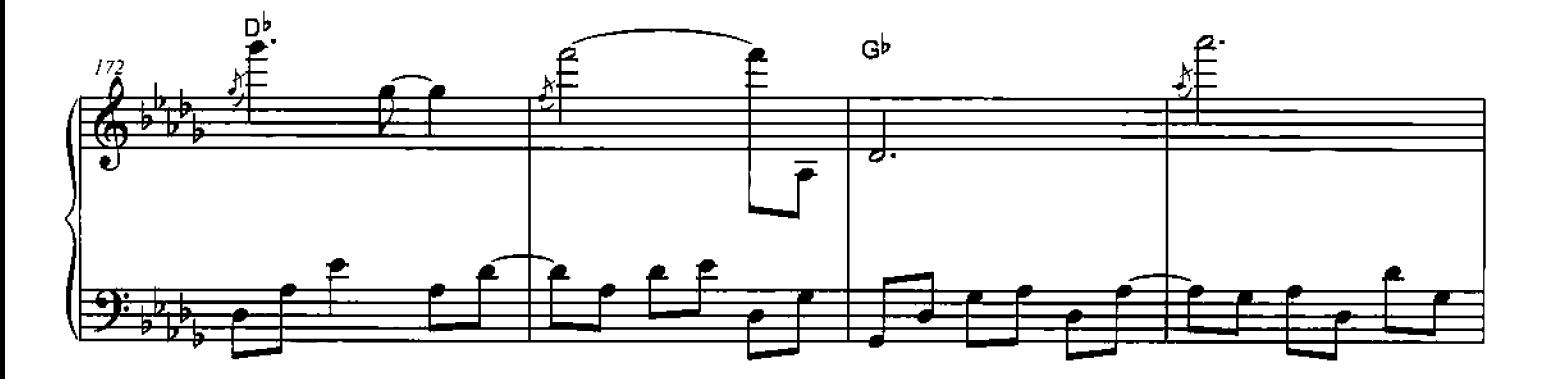

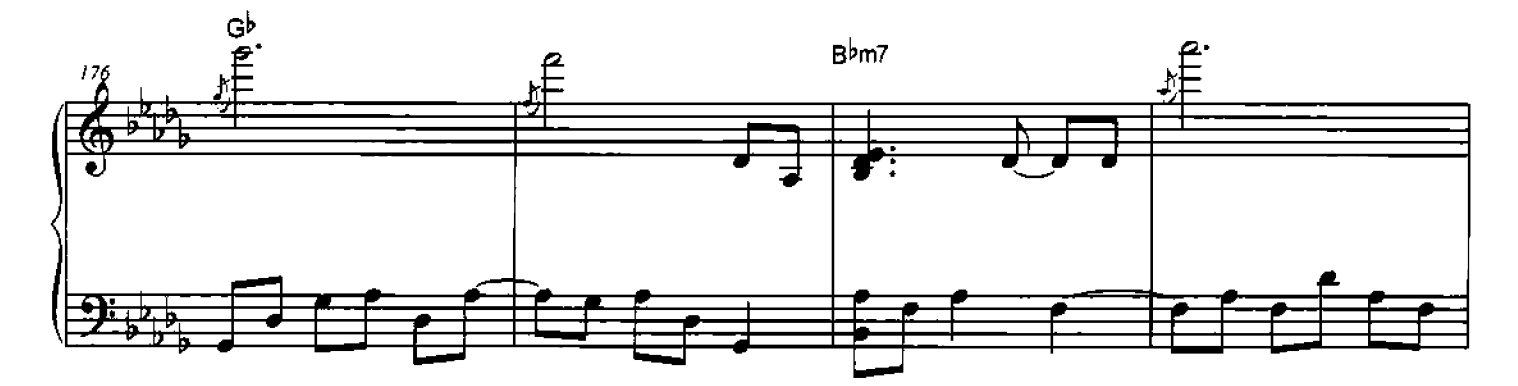

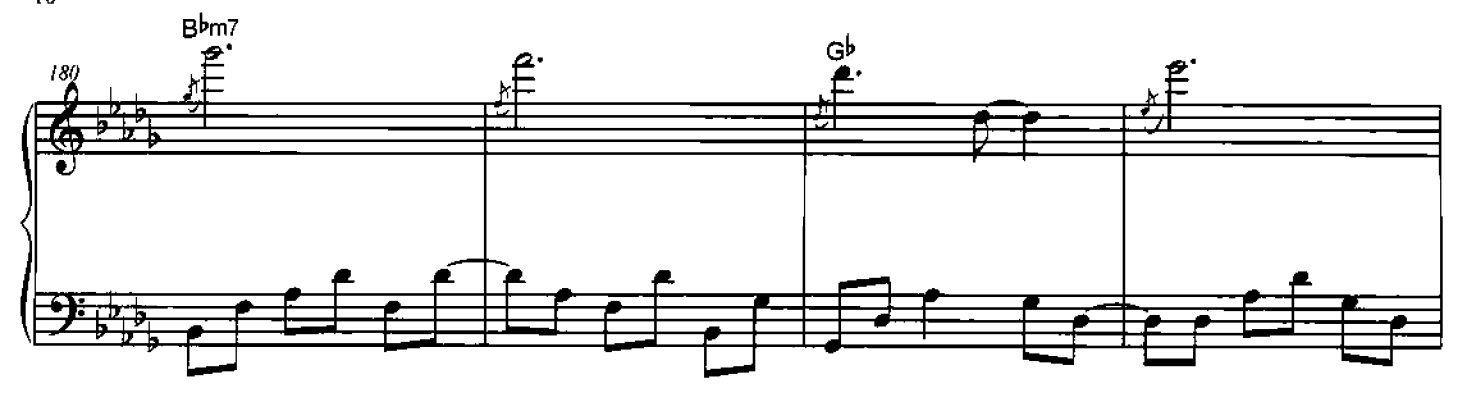

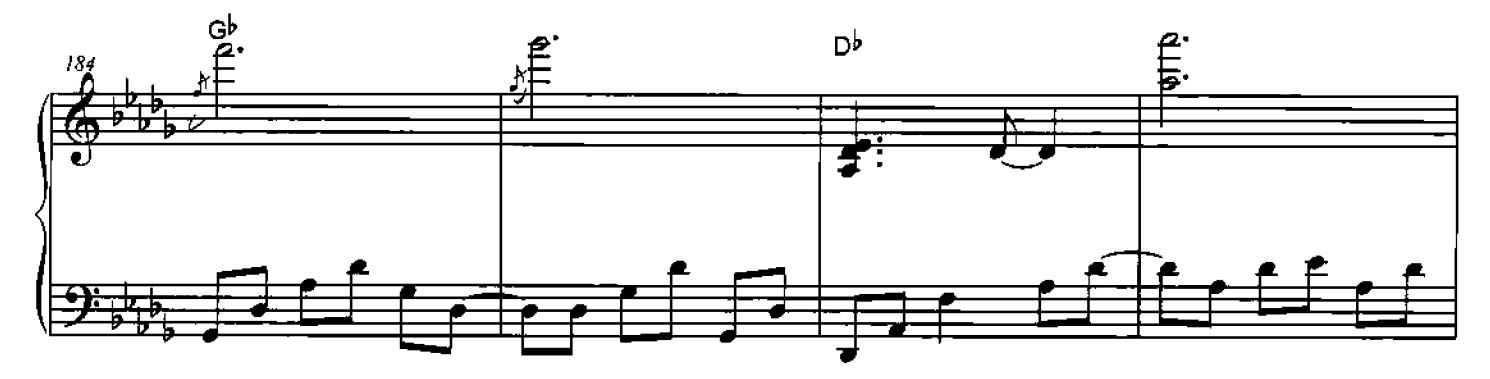

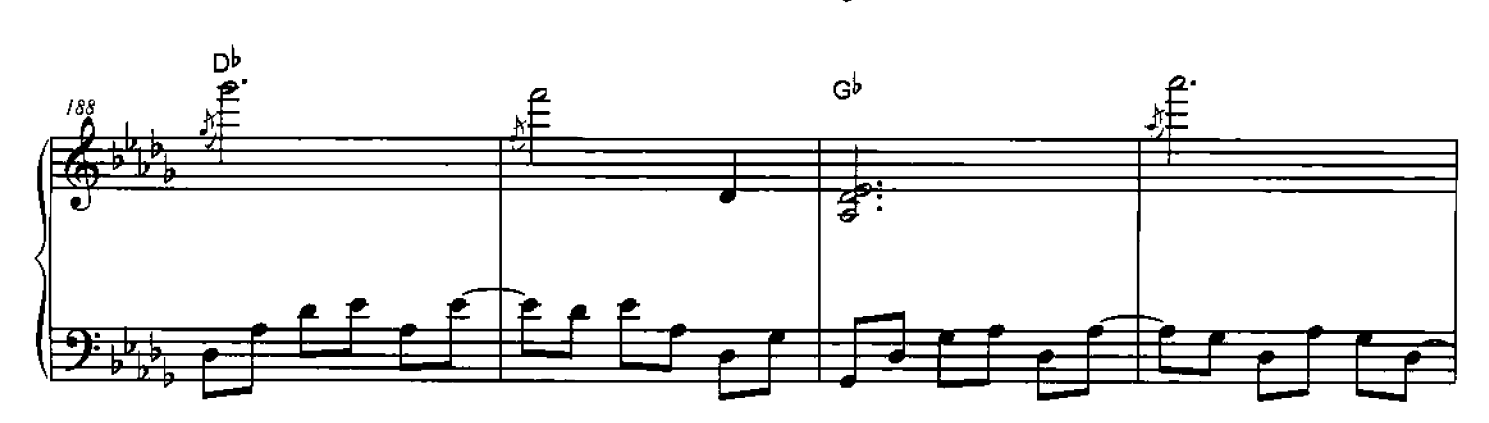

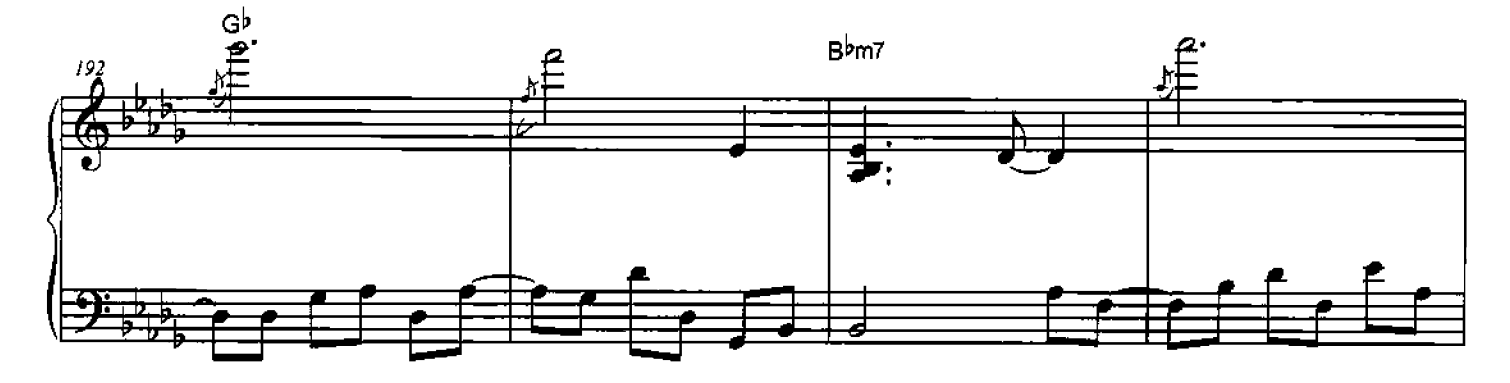

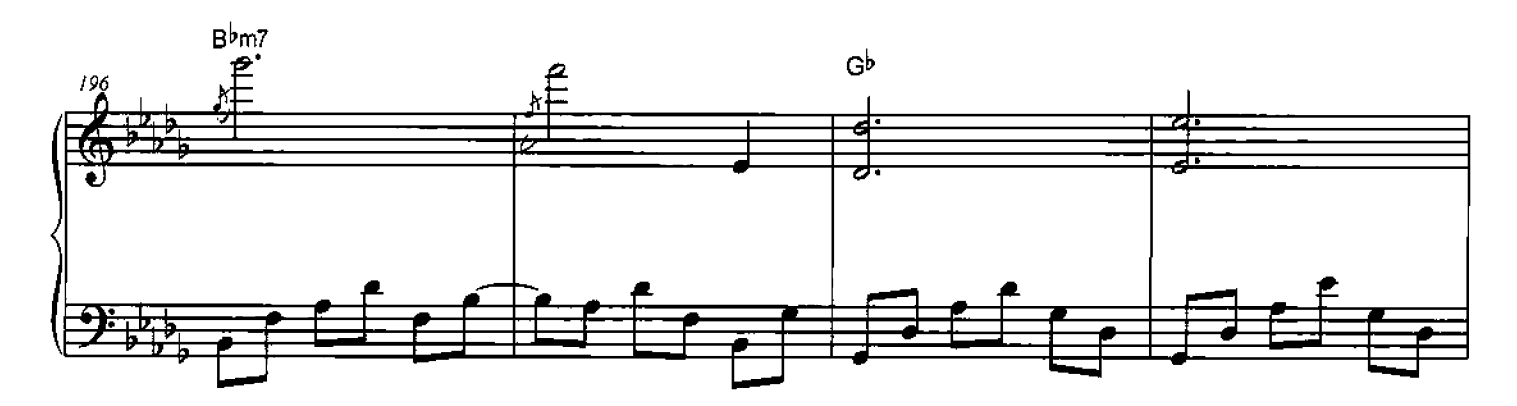

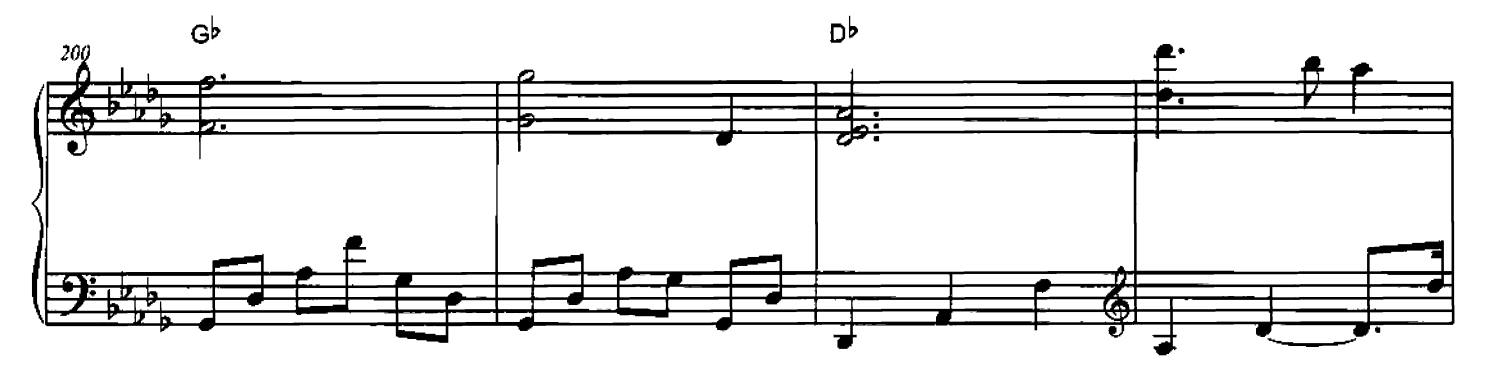

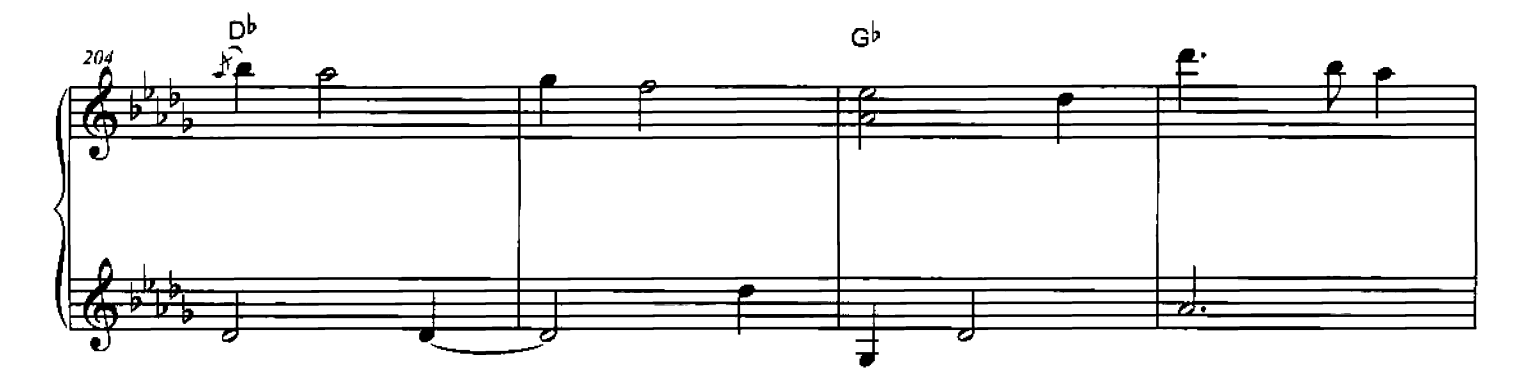

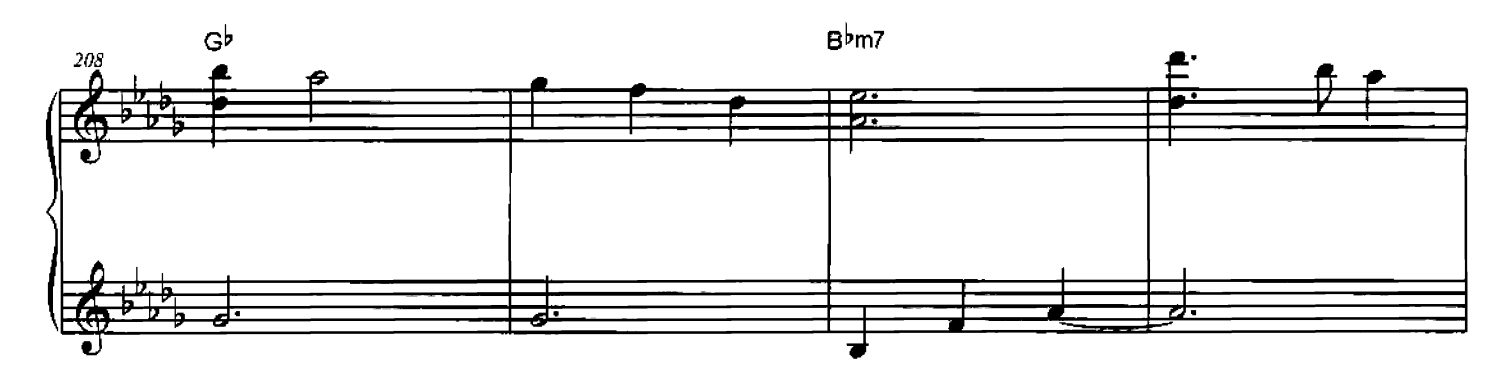

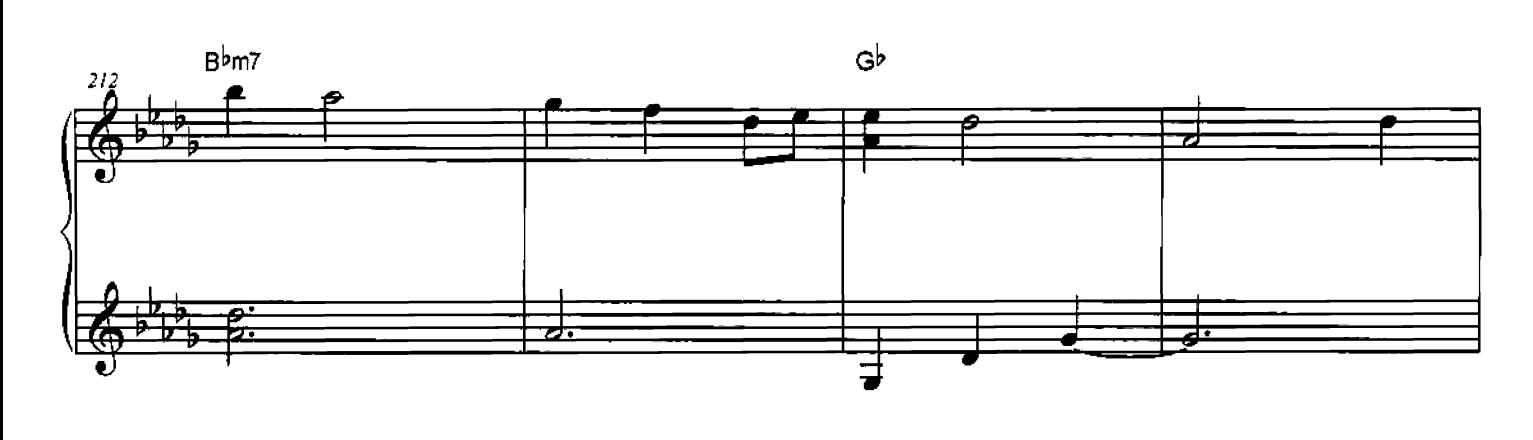

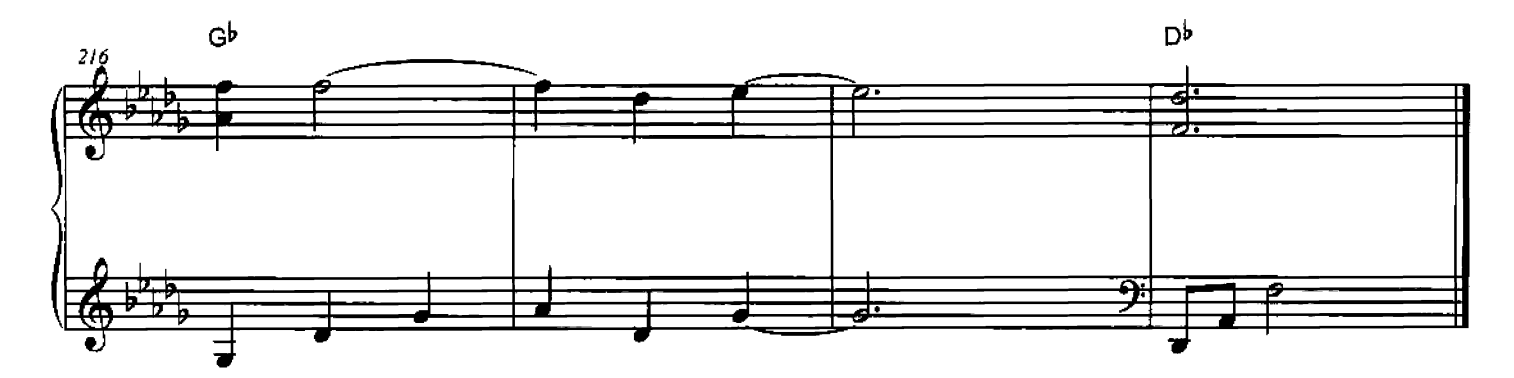

 $\overline{11}$